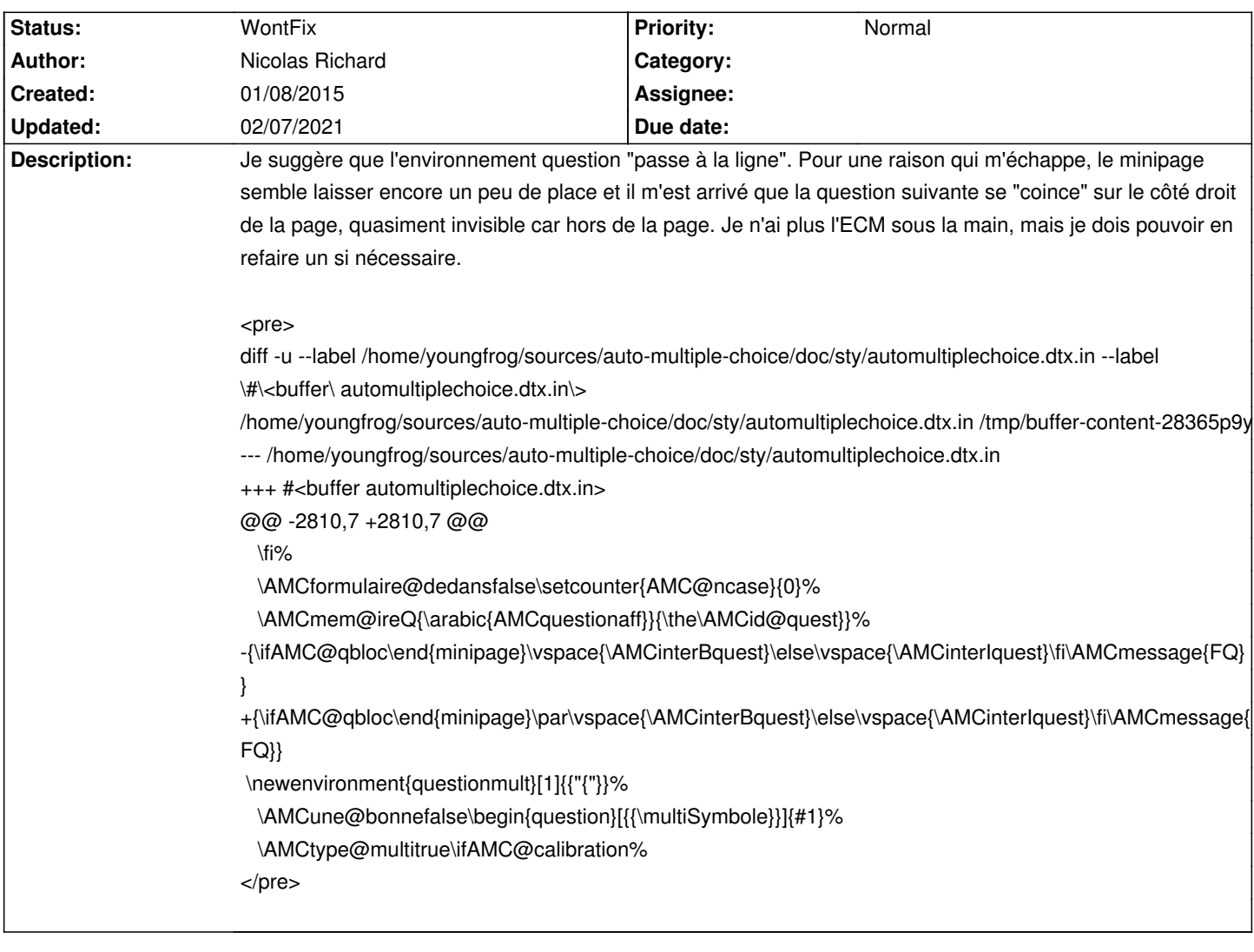

# **Auto Multiple Choice - Bug # 337: Fin de ligne après fin de question**

# **History**

# **01/09/2015 10:33 pm - Alexis Bienvenüe**

> Je n'ai plus l'ECM sous la main, mais je dois pouvoir en refaire un si nécessaire. Oui, s'il vous plaît.

## **01/09/2015 10:39 pm - Alexis Bienvenüe**

- Description changed from Je suggÂ<sup>-</sup>re que l'environnement question "passe Âl la ligne". Pour une raison qui m'©chappe, le minipage semble laisser encore un peu de place et il m'est arrivé que la question suivante se "coince" sur le cà té droit de la page, quasiment invisible car hors de la *page. Je n'ai plus l'ECM sous la main, mais je dois pouvoir en refaire un si nécessaire.*

*<pre>*

*diff -u --label /home/youngfrog/sources/auto-multiple-choice/doc/sty/automultiplechoice.dtx.in --label \#\<buffer\ automultiplechoice.dtx.in\>* 

*/home/youngfrog/sources/auto-multiple-choice/doc/sty/automultiplechoice.dtx.in /tmp/buffer-content-28365p9y*

*--- /home/youngfrog/sources/auto-multiple-choice/doc/sty/automultiplechoice.dtx.in*

*+++ #<buffer automultiplechoice.dtx.in>*

*@@ -2810,7 +2810,7 @@*

 *\fi%*

 *\AMCformulaire@dedansfalse\setcounter{AMC@ncase}{0}%*

 *\AMCmem@ireQ{\arabic{AMCquestionaff}}{\the\AMCid@quest}}%*

*-{\ifAMC@qbloc\end{minipage}\vspace{\AMCinterBquest}\else\vspace{\AMCinterIquest}\fi\AMCmessage{FQ}}*

*+{\ifAMC@qbloc\end{minipage}\par\vspace{\AMCinterBquest}\else\vspace{\AMCinterIquest}\fi\AMCmessage{FQ}}*

### *\newenvironment{questionmult}[1]{%*

 *\AMCune@bonnefalse\begin{question}[{{\multiSymbole}}]{#1}%*

 *\AMCtype@multitrue\ifAMC@calibration%*

#### *</pre>*

to Je suggà re que l'environnement question "passe Âll la ligne". Pour une raison qui m'Ă©chappe, le minipage semble laisser encore un peu de place et il m'est arrivé que la question suivante se "coince" sur le cà 'té droit de la page, quasiment invisible car hors de la page. Je n'ai plus l'ECM sous *la main, mais je dois pouvoir en refaire un si nécessaire.*

### *<pre>*

*diff -u --label /home/youngfrog/sources/auto-multiple-choice/doc/sty/automultiplechoice.dtx.in --label \#\<buffer\ automultiplechoice.dtx.in\>* 

*/home/youngfrog/sources/auto-multiple-choice/doc/sty/automultiplechoice.dtx.in /tmp/buffer-content-28365p9y*

*--- /home/youngfrog/sources/auto-multiple-choice/doc/sty/automultiplechoice.dtx.in*

*+++ #<buffer automultiplechoice.dtx.in>*

*@@ -2810,7 +2810,7 @@*

 *\fi%*

 *\AMCformulaire@dedansfalse\setcounter{AMC@ncase}{0}%*

 *\AMCmem@ireQ{\arabic{AMCquestionaff}}{\the\AMCid@quest}}%*

*-{\ifAMC@qbloc\end{minipage}\vspace{\AMCinterBquest}\else\vspace{\AMCinterIquest}\fi\AMCmessage{FQ}}*

*+{\ifAMC@qbloc\end{minipage}\par\vspace{\AMCinterBquest}\else\vspace{\AMCinterIquest}\fi\AMCmessage{FQ}}*

 *\newenvironment{questionmult}[1]{{"{"}}%*

 *\AMCune@bonnefalse\begin{question}[{{\multiSymbole}}]{#1}%*

 *\AMCtype@multitrue\ifAMC@calibration%*

*</pre>*

# **01/10/2015 07:37 pm - Nicolas Richard**

Voici un exemple :

### <pre>

\documentclass{article}% \usepackage[bloc]{automultiplechoice}%AMC \begin{document} \begin{copieexamen}[1] \begin{question}{bar} Can you answer ? \AMCOpen{}{\bonne{oui}\mauvaise{non}} \end{question}% <- il suffit d'enlever le commentaire pour que ça marche \begin{question}{foo} Can you answer ? \AMCOpen{}{\bonne{oui}\mauvaise{non}} \end{question} \end{copieexamen} \end{document} </pre>

ou, via des "\element" :

<pre>

\documentclass{article}% \usepackage[bloc]{automultiplechoice}%AMC \element{open}{{ "{" }}% \begin{question}{foo}

 Can you answer ? \AMCOpen{}{\bonne{oui}\mauvaise{non}} \end{question}} \element{open}{{ "{" }}% \begin{questionmult}{bar} Can you answer ? \AMCOpen{}{\bonne{oui}\mauvaise{non}} \end{questionmult}} \begin{document} \begin{copieexamen}[1] \restituegroupe{open} \end{copieexamen} \end{document} </pre>

# **02/07/2021 02:22 pm - Alexis Bienvenüe**

*- Status changed from New to WontFix*